Come, Let's Play

Springer-Verlag Berlin Heidelberg GmbH

David Rarel Rami Marelly

# Come, Let's Play:

Scenario-Based Programming Using LSCs and the Play-Engine

With 185 Figures and CD-ROM

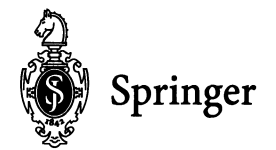

David Harel Rami Marelly

The Weizmann Institute of Science Faculty of Mathematics and Computer Science Rehovot 76lO0, Israel

Library of Congress Cataloging-in-Publieation Data HareI, David, 1950- Come, let's play: seenario-based programming using LSCs and the play-engine/ David HareI, Rami Marelly. p.em. ISBN 978-3-642-62416-2 ISBN 978-3-642-19029-2 (eBook) DOI 10.1007/978-3-642-19029-2 l. Software engineering. 2. System design. 3. Objeet-oriented programming (Computer scienee) 4. Visual programming languages (Computer scienee) 1. Marelly, Rami, 1967- Il. Title QA76.758.H3652003 005.1-de21 2003045546

ACM Computing Classification (1998): D.2, C.2.0, B.4.0, D.O, D.1.S, D.3, 1.6.5, 1.6.8

This work is subject to copyright. AII rights are reserved, whether the whole or part of the material is concerned, specifically the rights of translation, reprinting, reuse of illustrations, recitation, broadcasting, reproduction on microfilm or in any other way, and storage in data banks. Duplication of this publication or parts thereof is permitted only under the provisions of the German copyright law of September 9, 1965, in its current version, and permission for use must always be obtained from Springer-Verlag. Violations are liable for prosecution under the German Copyright Law.

http://www.springer.de

© Springer-Verlag Berlin Heidelberg 2003 Originally published by Springer-Verlag Berlin Heidelberg New York in 2003

The use of general descriptive names, trademarks, etc. in this publication does not imply, even in the absence of a specific statement, that such names are exempt from the relevant protective laws and regulations and therefore free for general use.

Cover design: KiinkelLopka, Heidelberg Typesetting: Camera-ready by authors<br>Printed on acid-free paper 45/3142 GF-543210 Printed on acid-free paper

*For my precious children, Sarii, Hadas, Efrat, Yair and Tamar,* with whom playing has always been so much fun. *And for my beloved wife Michal,*  $soul-mate,$   $playmate,$   $teammate$   $and$   $partner.$ (D.H.)

*For my dear parents , Terry and Aaron Marelly, who taught* me *how to play. And for my beloved wife and daughters, Tali, Noa and Adi, with whom I enjoy playing each and every day.* (R.M.)

## **Preface**

This book does not tell a story. Instead, it is about stories. Or rather, in technical terms, it is about scenarios. Scenarios of system behavior. It concentrates on reactive systems, be they software or hardware, or combined computer-embedded systems, including distributed and real-time systems.

We propose a different way to program such systems, centered on interobject scenario-based behavior. The book describes a language, two techniques, and a supporting tool. The language is a rather broad extension of live sequence charts (LSCs), the original version of which was proposed in 1998 by W. Damm and the first-listed author of this book. The first of the two techniques, called play-in, is a convenient way to 'play in' scenariobased behavior directly from the system's graphical user interface (QUI). The second technique, play-out, makes it possible to execute, or 'play out', the behavior on the QUI as if it were programmed in a conventional intraobject state-based fashion. All this is implemented in full in our tool, the Play-Engine.

The book can be viewed as offering improvements in some of the phases of known system development life cycles, e.g., requirements capture and analysis, prototyping, and testing. However, there is a more radical way to view the book, namely, as proposing an alternative way to program reactivity, which, being based on inter-object scenarios, is a lot closer to how people think about systems and their behavior.

We are excited by the apparent potential of this work. However, whether or not it is adopted and becomes really useful, what kinds of systems are the ideas most fitting for, and how we should develop methodologies for largescale applications, all remain to a large extent open questions. Whatever the case, we hope that the book triggers further research and experimentation.

David Harel and Rami Marelly Rehovot, February 2003

#### **Note on the Software**

The Play-Engine tool is available with the book for free, and the attached CD contains most of the files needed for using the software. However, some of the ideas behind the play-in and play-out methods are patent-pending, and both the relevant intellectual property and the Play-Engine software itself are owned by the Weizmann Institute of Science. In order to obtain the remaining parts of the software, please visit the book 's website, www.wisdom.weizmann.ac.il/~playbook, where you will be asked to sign an appropriate license agreement and to register your details.

A reservation is in order here: the Play-Engine is not a commercial product (at least at the time of writing), and should be regarded as a research-level tool. Thus, its reliability and ease of use are less than what would be expected from professional software, and we cannot be held responsible for its performance. Nevertheless, we will make an effort to correct bugs and to otherwise improve and modify the tool, posting periodical updates on the website. In fact, we have already made some slight changes in the software since the text of the book was finalized a few weeks ago; these are all documented in the User Guide that is attached to the software. We would be very grateful if readers would use the appropriate locations on the website to report any errors, both in the software and in the text of the book.

So, please do come and visit the site, sign in, download, play, and enjoy...

## **Acknowledgments**

Our first thanks go to Werner Damm from the University of Oldenburg. His 1997-98 collaboration with the first-listed author  $-$  to which he brought both the scientist's skill and the pragmatist's insight  $-$  yielded the original version of the LSCs language, which turned out to be the crucial prerequisite of our work.

A very special thanks goes to Hillel Kugler and Na'aman Kam for being such demanding, yet tolerant users of the Play-Engine. Many of their comments and suggestions have found their way into the material presented here. Hillel's work on smart play-out (cosupervised by Amir Pnueli) is the most promising follow-up research project related to the topic of this book, and we would like to further thank him for his help in our research on symbolic instances, and for his dedication in the effort of writing Chap. 18. Na'aman also supplied the examples from the C. elegans nematode model given in that chapter.

We received helpful suggestions and insightful comments from several other people during our work. They include Liran Carmel, Sol Efroni, Yael Kfir, Jochen Klose, Yehuda Koren, Anat Maoz, David Peleg, Amir Pnueli, Ehud Shapiro, Gera Weiss and an anonymous referee.

Thanks go to Dan Barak for his work on connecting multiple Play-Engines (the SEC project) and for helping with the implementation of external objects. Evgeniy Bart and Maksim Frenkel helped develop an early version of GUIEdit.

The first-listed author would also like to thank the Verimag research center in Grenoble, and its director, Joseph Sifakis, for a generous part-time visiting position in 2002, during which parts of the book were written.

The second-listed author would like to thank Orna Grumberg and Moti Kehat for helping him make the right choices at the right times.

# Contents

## Part I. Prelude

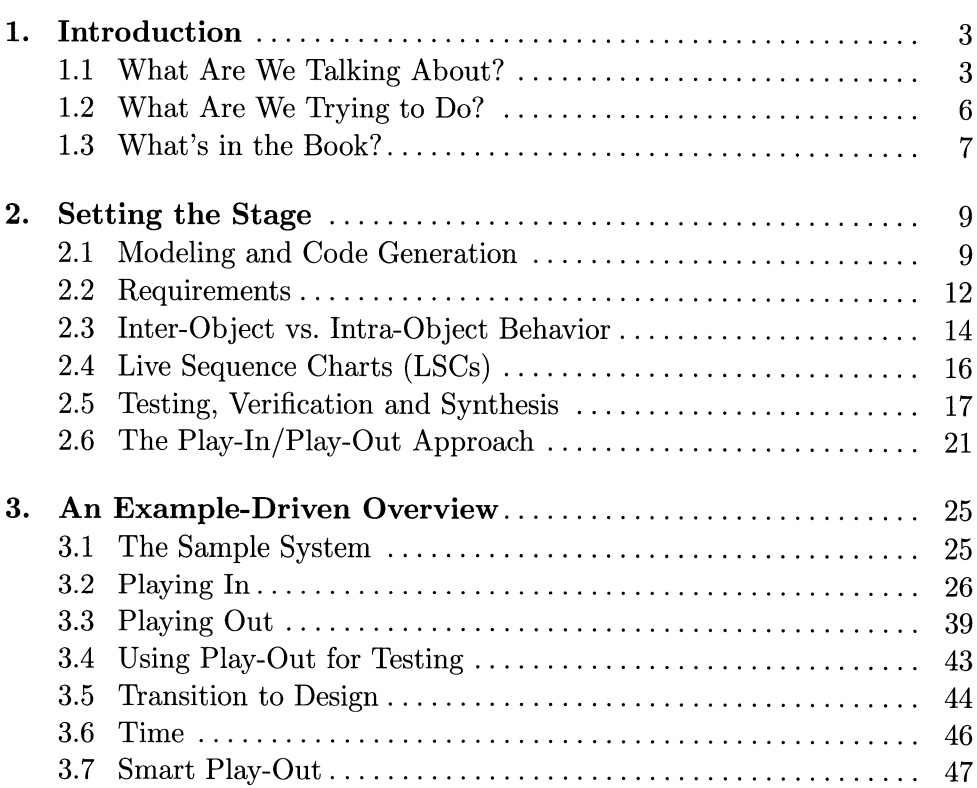

#### Part II. Foundations

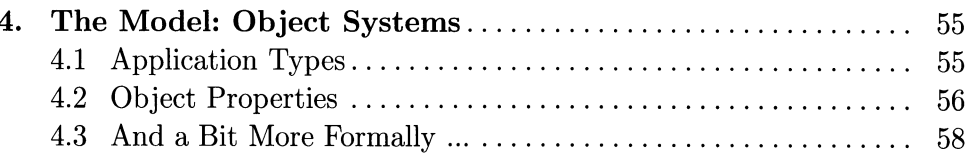

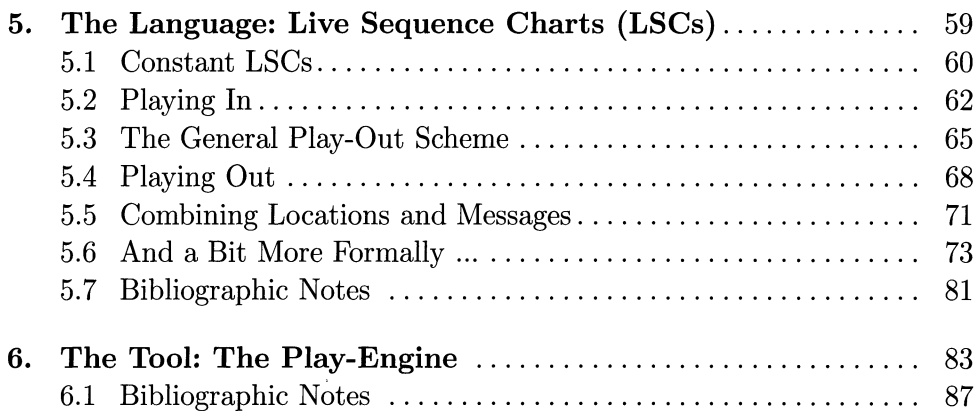

#### **Part III. Basic Behavior**

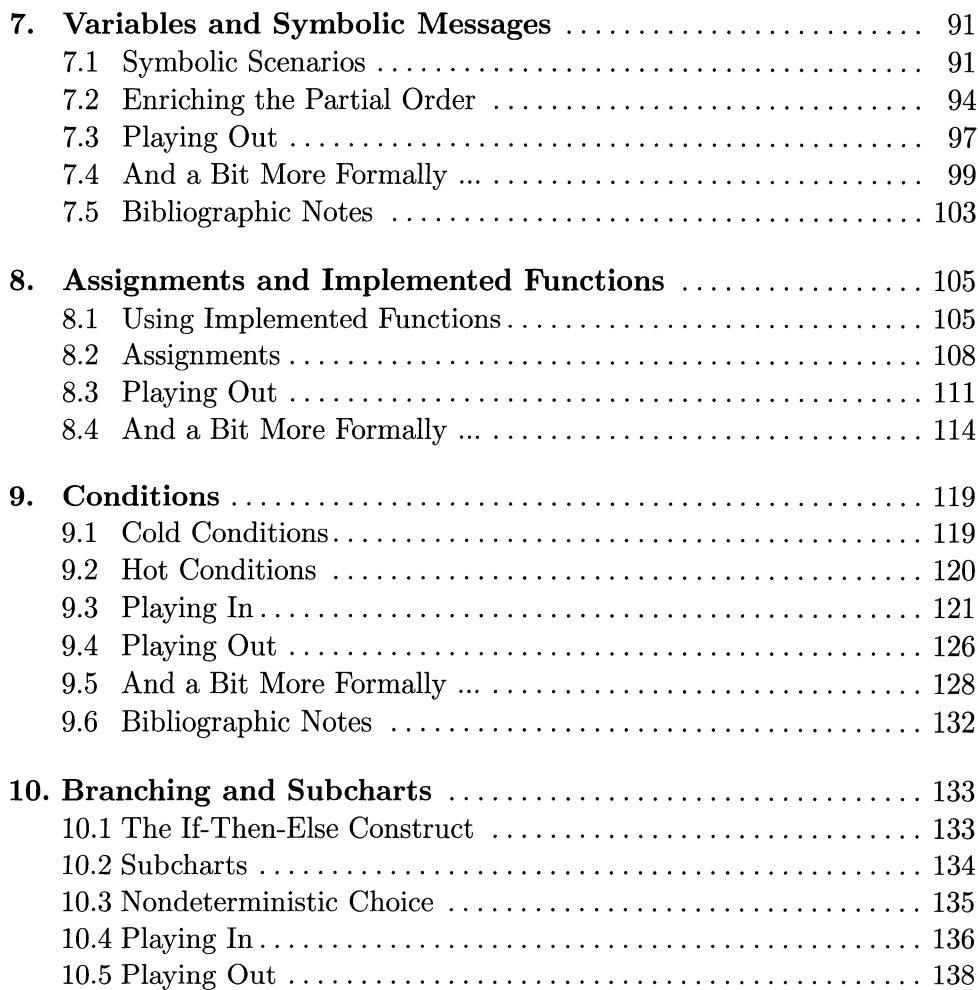

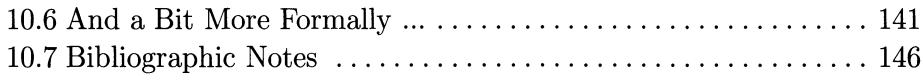

## Part IV. Advanced Behavior: Multiple Charts

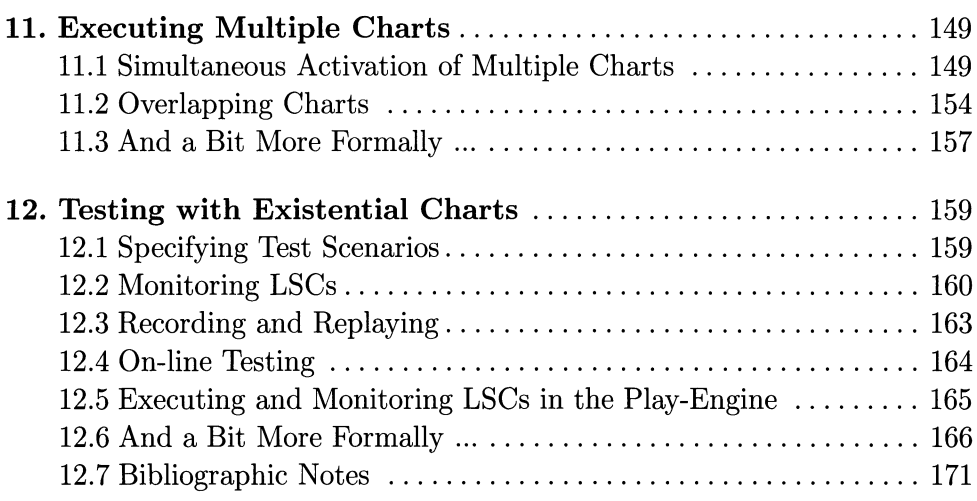

#### Part V. Advanced Behavior: Richer Constructs

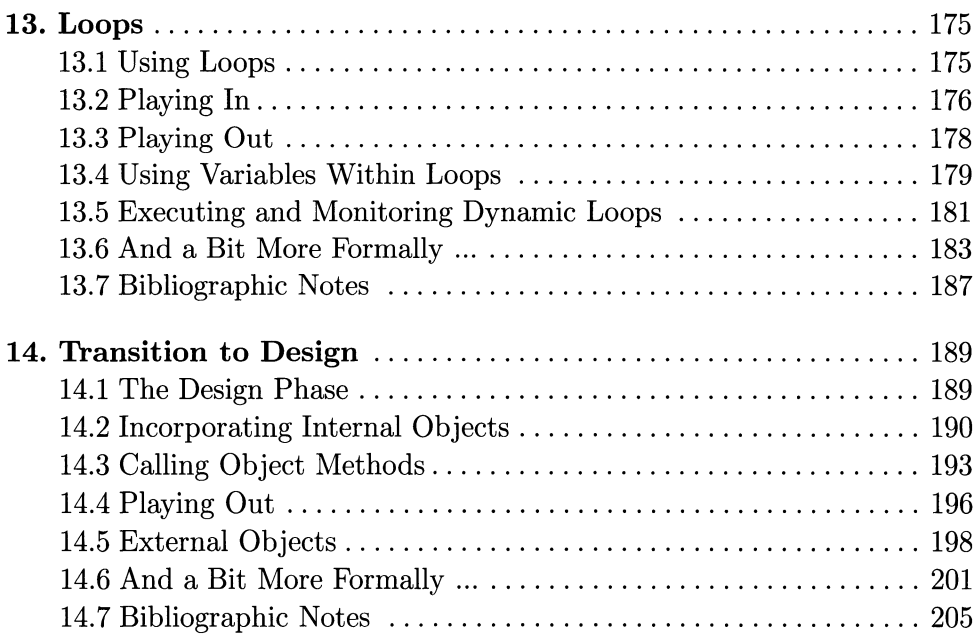

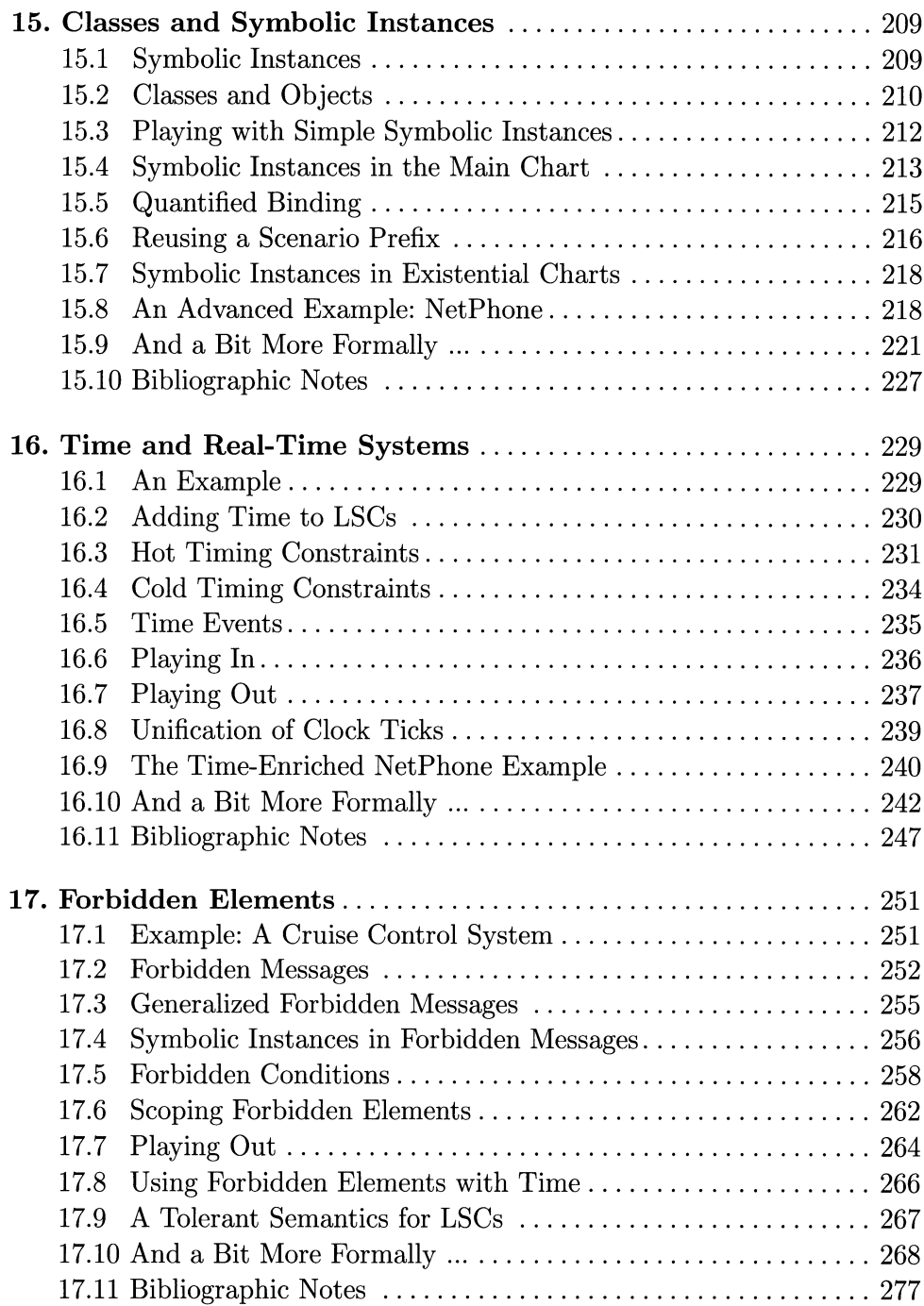

## Part VI. Enhancing the Play-Engine

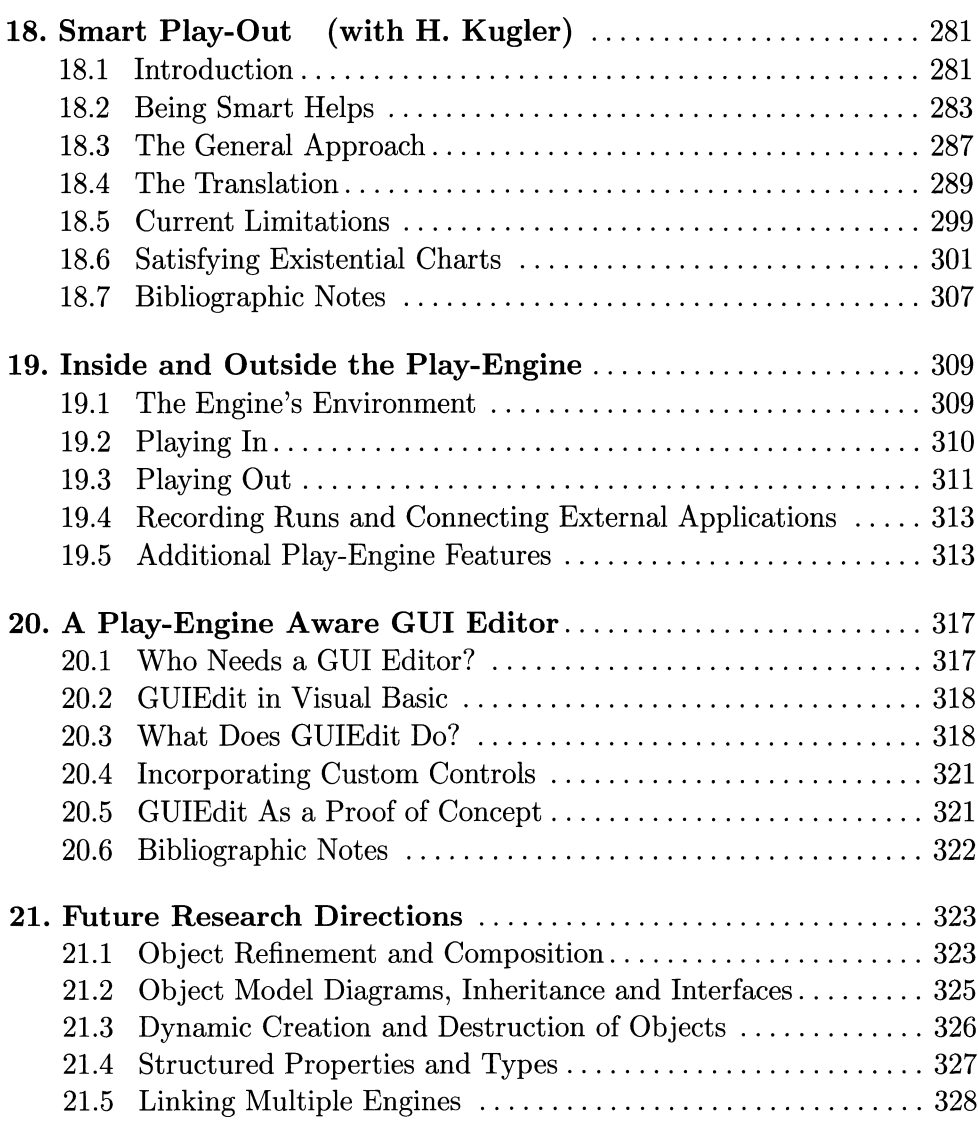

## Part VII. Appendices

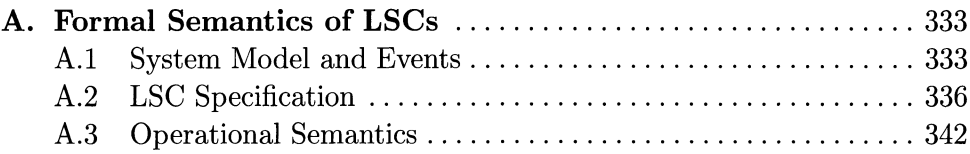

#### XVIII Contents

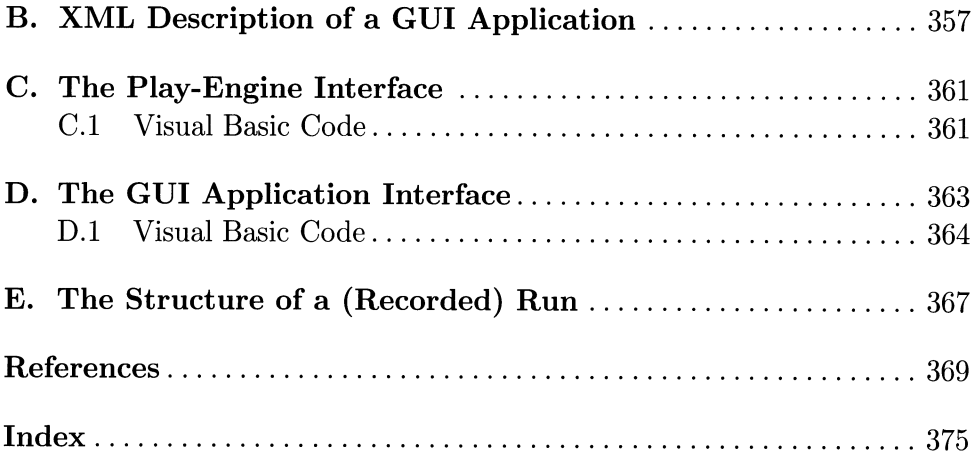